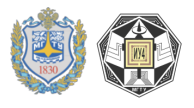

## 2.3.4. МЕТОДИЧЕСКИЕ РЕКОМЕНДАЦИИ ПО ВЫПОЛНЕНИЮ ДОМАШНЕГО ЗАДАНИЯ

Целью домашнего задания является разработка модели источника питания по варианту задания, с последующим изготовление макета ИП, трассировкой печатной платы ИП и снятием показаний, отражающих работу устройства.

В качестве примера рассмотрим разработку модели стабилизатора напряжения.

В первом разделе "Анализ принципов работы устройства и его функциональных характеристик" приводится анализ требований технического задания и обзор прототипов. Дается формулировка задачи проектирования: "В данной работе приводится разработка источника питания с выходными показателями напряжения 14В, отличающего от известных аналогов тем, что при изменении входного напряжения на  $\pm$  10% коэффициент пульсаций изменяется в допустимых пределах, не превышая 0.01%.

Во втором разделе "Схемотехническое проектирование" проводится разработка принципиальной схемы ИП и приводится ее описание (рисунок 3.3.1).

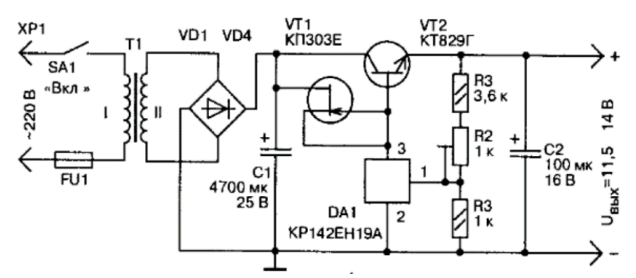

Рис. 2.3.1. Принципиальная схема источника питания

Входное напряжение проходит через понижающий трансформатор Т1 и выпрямляется на диодном мосту VD1-VD4. Затем оно сглаживается на конденсаторе С1 и поступает на стабилизацию. Часть выходного напряжения через делитель R2, R3 подается на вход микросхемы DA1. Напряжение на выходе стабилизатора возрастает вплоть до того момента, пока напряжение на входе управления микросхемы DA1 не достигнет порогового, около 2,5 В. В

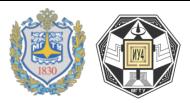

этот момент микросхема открывается, понижая напряжение на затворе мощного транзистора VT2, т.е. частично закрывая его, и, таким образом, устройство входит в режим стабилизации. Конденсатор C2 помогает избавиться от высокочастотных помех и предотвратить самовозбуждение.

С указанными на схеме элементами выходное напряжение стабилизатора составляет 14 В.

**Параметры источника питания:**

Входное напряжение: 220В;

Выходное напряжение: 14 В;

Выходной ток: 2 А.

На рисунке 2.3.2 изображена принципиальная схема устройства, реализованная в пакете САПР.

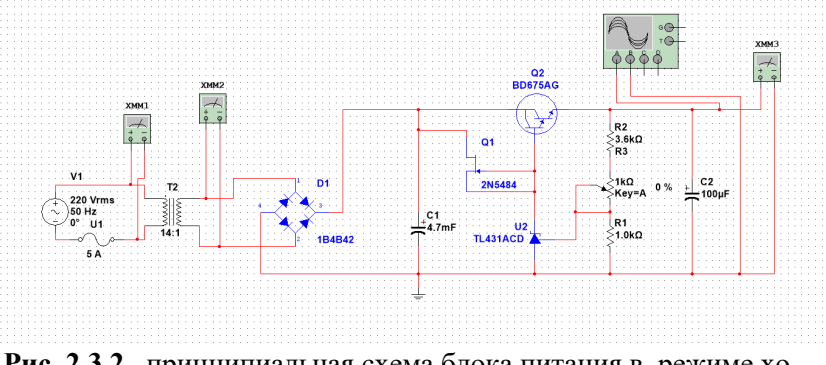

**Рис. 2.3.2.** принципиальная схема блока питания в режиме холостого хода

В третьем разделе "Моделирование принципиальной схемы устройтсва" сначала, на первом этапе, проводится анализ работы схемы под нагрузкой 1 А и 2 А. Проанализируем как изменяется качество работы схемы при изменении нагрузки. Зададим нагрузку 2А и 1А.

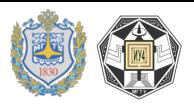

На рисунке 2.3.3 представлена принципиальная схема источника питания с нагрузкой 1 А.

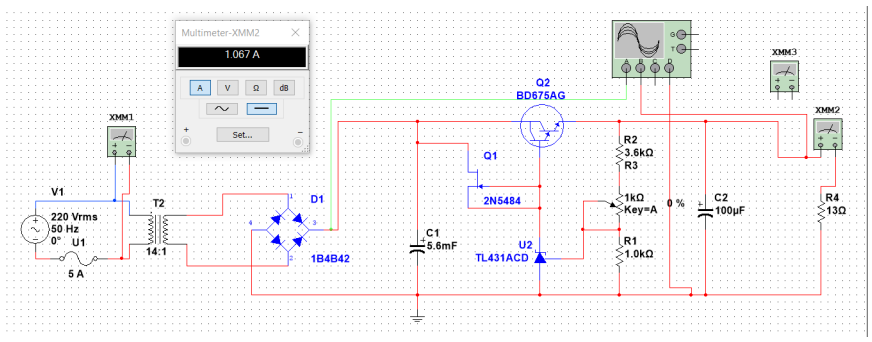

**Рис. 2.3.3.** Принципиальная схема источника питания с нагрузкой 1 А

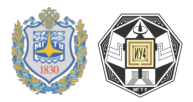

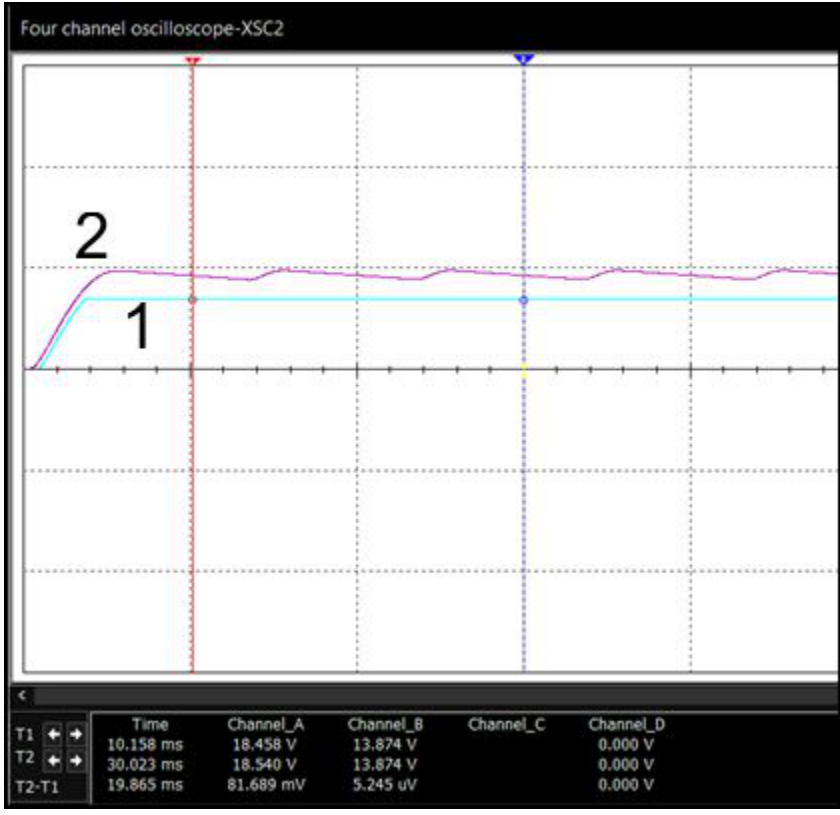

Рис. 2.3.4. Графики работы схемы под нагрузкой 1 А

```
На рисунке 2.3.4 представлено:
1 - график выходного напряжения;
2 - график напряжения после диодного моста.
Значения, полученные при моделировании:
Выходной ток: Івых = 1А.
Выходные напряжения:
Umax = 13.874B,
Umin = 13.874B,
Ucp = (13.874 + 13.874)/2 = 13.874B.Коэффициент пульсаций:
k1 = \frac{U_{max} - U_{min}}{U_{cp}} * 100\%k1 = ((13.874 - 13.874) / 13.874) * 100\% = 0.00\% > k1 < 0.01\%
```
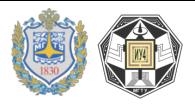

Вывод: при изменении нагрузки меняется выходной ток; при этом выходное напряжение сохраняет значение примерно 14В. Полученные значения полностью удовлетворяют условиям корректной работоспособности схемы, так как коэффициент пульсации находится в допустимых значениях.

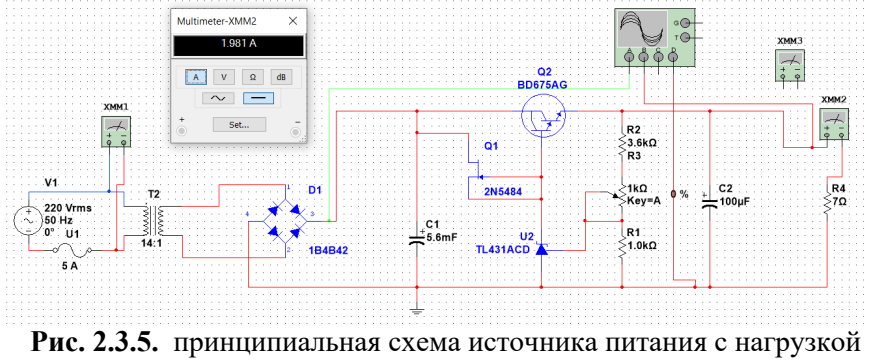

<sup>2</sup> А

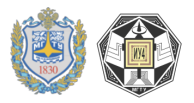

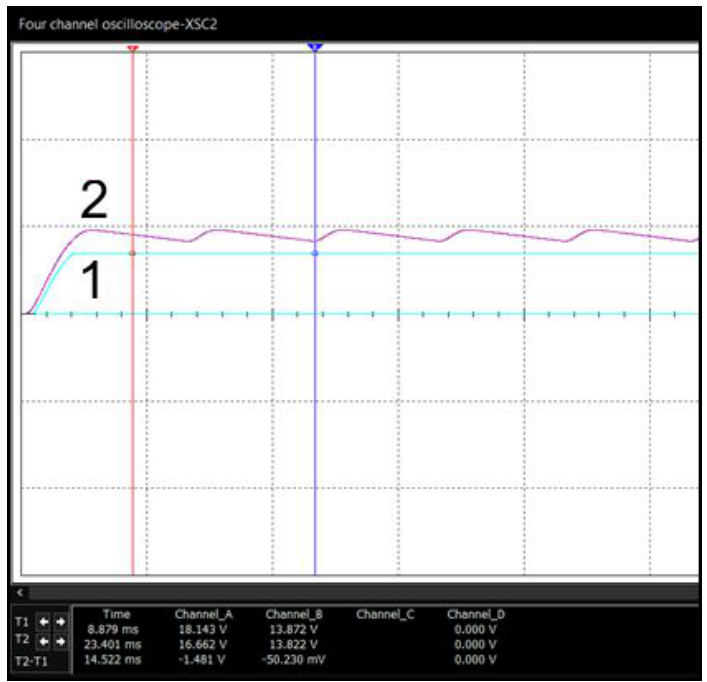

Рис. 2.3.6. графики работы схемы под нагрузкой 2 А

На рисунке 2.3.6 представлено:

- 1 график выходного напряжения;
- 2 график напряжения после диодного моста

```
Значения, полученные при моделировании:
Выходной ток: IBbIX = 2A.
Выходные напряжения:
U_{\text{max}} = 13.872B,
U_{\text{min}} = 13.822B,U_{cp} = (13.872 + 13.822)/2 = 13.847B.Коэффициент пульсаций:
k_1 = \frac{\dot{U}_{max} - U_{min}}{U_{cp}} \times 100\%k_1 = ((13.872 - 13.822) / 13.847) * 100\% = 0.36\%
```
Вывод: Коэффициент пульсации находится в допустимых пределах, следовательно схема под номинальной работает стабильно.

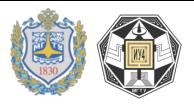

На втором этапе проводится анализ схемы в режиме холостого хода. Работа схемы в режиме холостого хода изображена на рисунках 2.3.7 и 2.3.8.

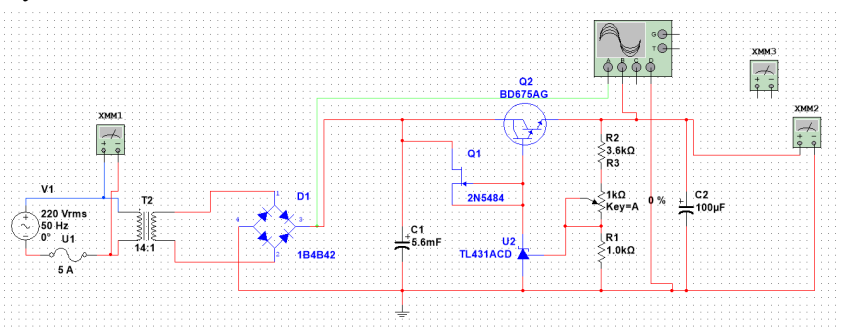

**Рис. 2.3.7.** Принципиальная схема источника питания в режиме холостого хода

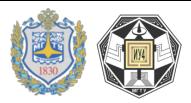

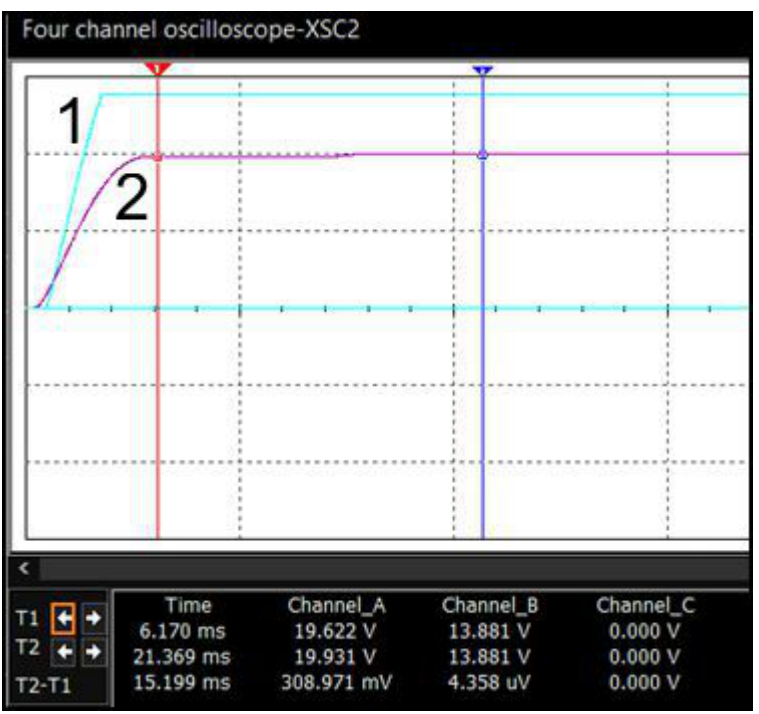

**Рис. 2.3.8.** Графики работы схемы в режиме холостого хода

На рисунке 2.3.8:

1 – график выходного напряжения;

2 – график напряжения после диодного моста.

При входном переменном напряжении 220В, напряжение после диодного моста принимает значение примерно 20В. Выходное напряжение принимает значение примерно 14В. Схема работает стабильно, выходное напряжение свое значение не изменяет, пульсации минимальны.

На третьем этапе проводится анализ работы схемы при изменении входного напряжения. Проанализируем как изменяется работа схемы при изменении входного напряжения. Зададим напряжения 198В и 244В. Работа схемы в режиме изменения входного напряжения изображена на рисунках 2.3.9 и 2.3.10.

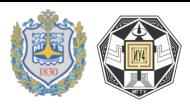

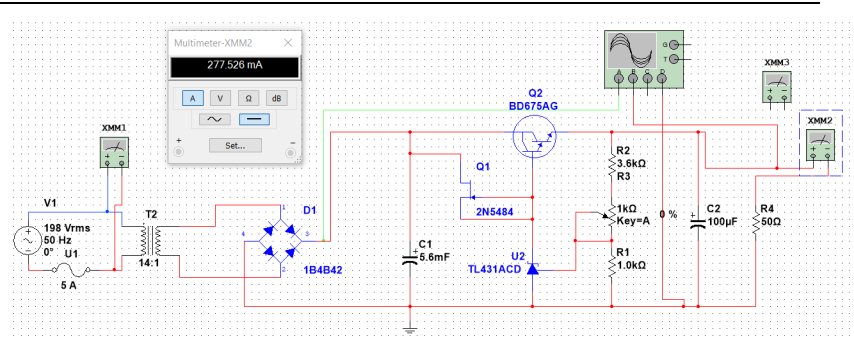

**Рис. 2.3.9.** Принципиальная схема при входном напряжении 198В

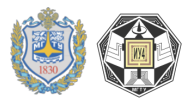

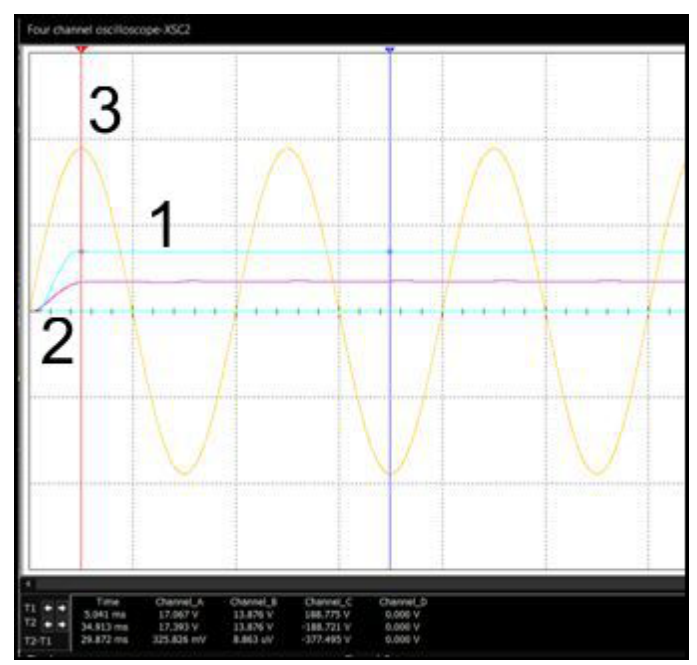

**Рис. 2.3.10.** Графики работы схемы при входном напряжении 198 В

На рисунке 2.3.10:

1 – график выходного напряжения

2 – график напряжения после диодного моста

3 – график входного напряжения

Выходные напряжения:

 $U_{\text{max}} = 13.876B$ ,

Umin=13.876В,

 $U_{cp} = (13.876 + 13.876)/2 = 13.876B.$ 

Тогда коэффициент пульсаций:

 $k_2 = ((13.876-13.876)/13.876) *100\% = 0.00\% -k_1 < 0.01\%$ 

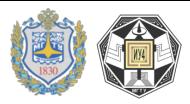

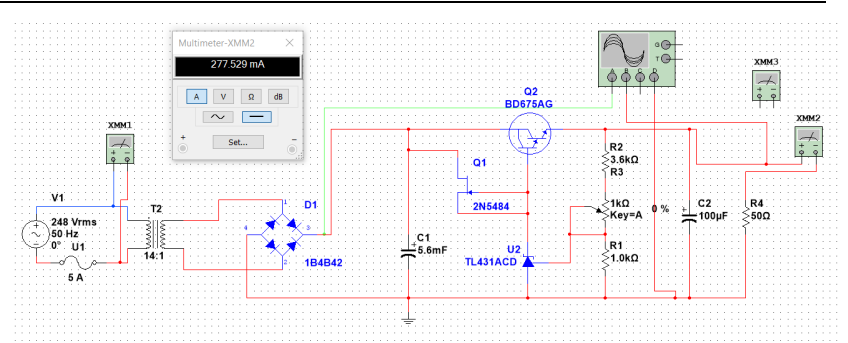

**Рис. 2.3.11.** Принципиальная схема при входном напряжении 248В

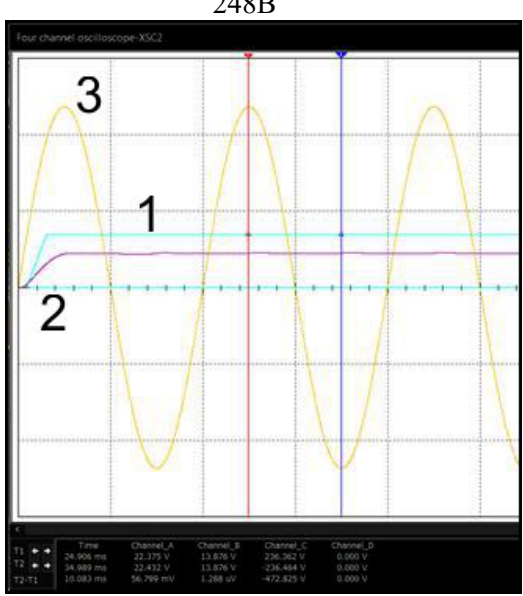

**Рис. 2.3.12.** Графики работы схемы при входном напряжении 248 В

1 – график выходного напряжения

2 – график напряжения после диодного моста

3 – график входного напряжения

Выходное напряжение:

U<sub>max</sub> =13.876B, U<sub>min</sub>=13.876B и U<sub>cp</sub> =  $(13.876+13.876)/2$  = 13.876В.

Тогда коэффициент пульсаций:

 $k_2 = (13.876 - 13.876 / 13.876) * 100\% = 0.00\% k_1 < 0.01\%$ 

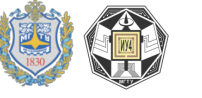

Вывод: При изменении входного напряжения на ± 10% коэффициент пульсаций изменяется в допустимых пределах, не превышая 0.01% (Точность ограничена измерительными приборами) и схема работает стабильно.

В третьем разделе "Конструкторско-технологическое проектирвоание" выполняется трассировка печатной платы и разрабатывается маршрут сборки макета. Выполним трассировку печатной платы согласно принципиальной схеме, приведённой в разделе 1.

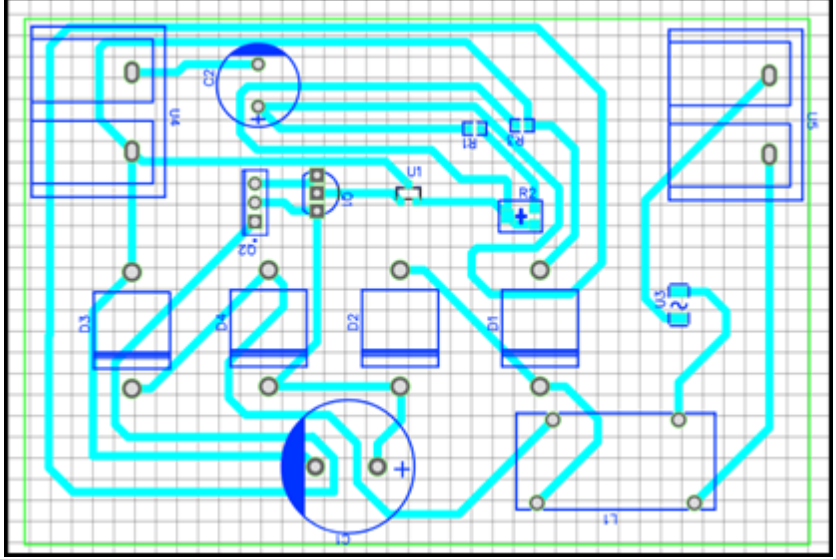

**Рис. 2.3.13.** Трассировка печатной платы в САПР

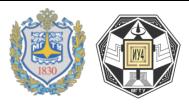

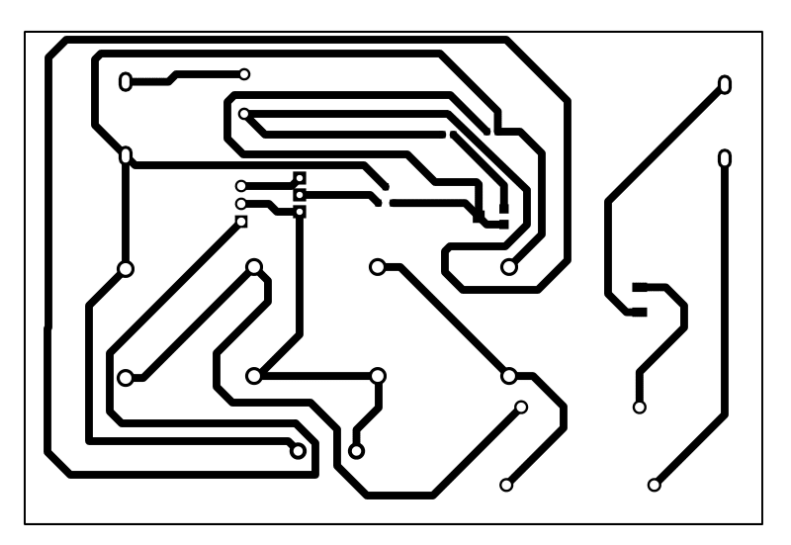

**Рис. 2.3.14.** Выходной файл трассировки печатной платы

Далее приводится схема сборки и сборочный чертеж платы ИП.

## **Выводы**

В ходе разработки источника питания были получены экспериментальные данные с помощью среды моделирования. Из представленных графиков можно сделать вывод, что устройство работает стабильно и удовлетворяет заданным требованиям.

После проверки работоспособности схемы были подобраны необходимые компоненты, созданы посадочные места для компонентов в различных корпусах и произведена трассировка печатной платы. Печатная плата односторонняя. Используемые компоненты – КМО и КМП.

Дается оценка достигнутых функциональных параметров и их сравнение с требованиями технического задания. Оцениваются риски и погрешности функционирвоания устройства.